# **py-de-familia | 0.1.1**

**Carlos Neto <carlos.augusto@fotosensores.com>**

**13 dez., 2020**

### Propriedades de Família

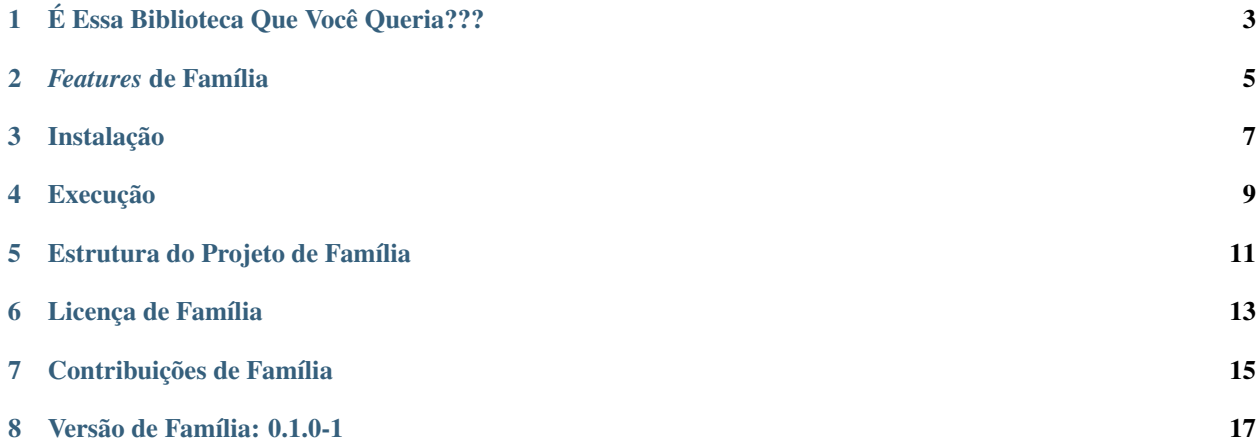

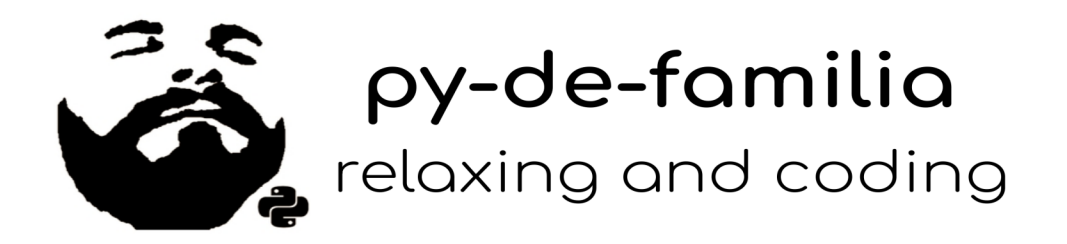

### É Essa Biblioteca Que Você Queria???

<span id="page-6-0"></span>py-de-família é uma CLI deliciosa, criada no intuíto de relaxar os Programadores de Família.

Nela é possível ouvir diretamente do seu terminal, as frases relexantes do mestre Jailson Mendes e de outros personagens do universo PDF.

### *Features* de Família

<span id="page-8-0"></span>Atualmente, é possível apreciar os aúdios relexantes dos seguintes personagens de família:

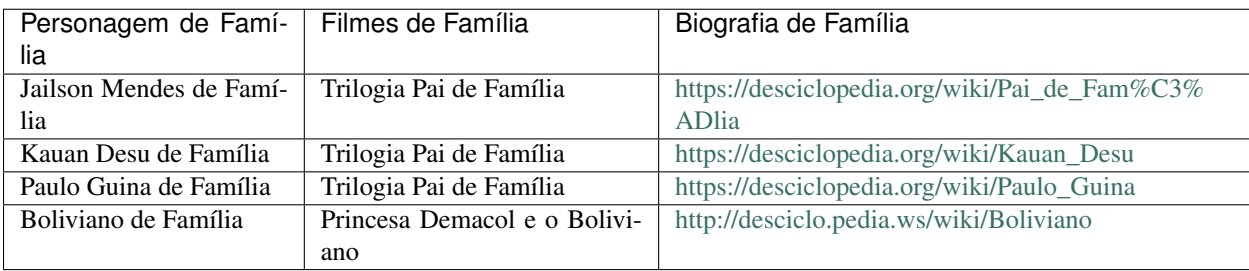

Instalação

<span id="page-10-0"></span># Instalação da biblioteca de familia \$ pip3 install py-de-familia --user

# Habilitando o autocomplete de familia \$ eval "**\$(**\_PY\_DE\_FAMILIA\_COMPLETE=source\_bash py-de-familia**)**"

<span id="page-12-0"></span>Execução

#### Estrutura do Projeto de Família

<span id="page-14-0"></span>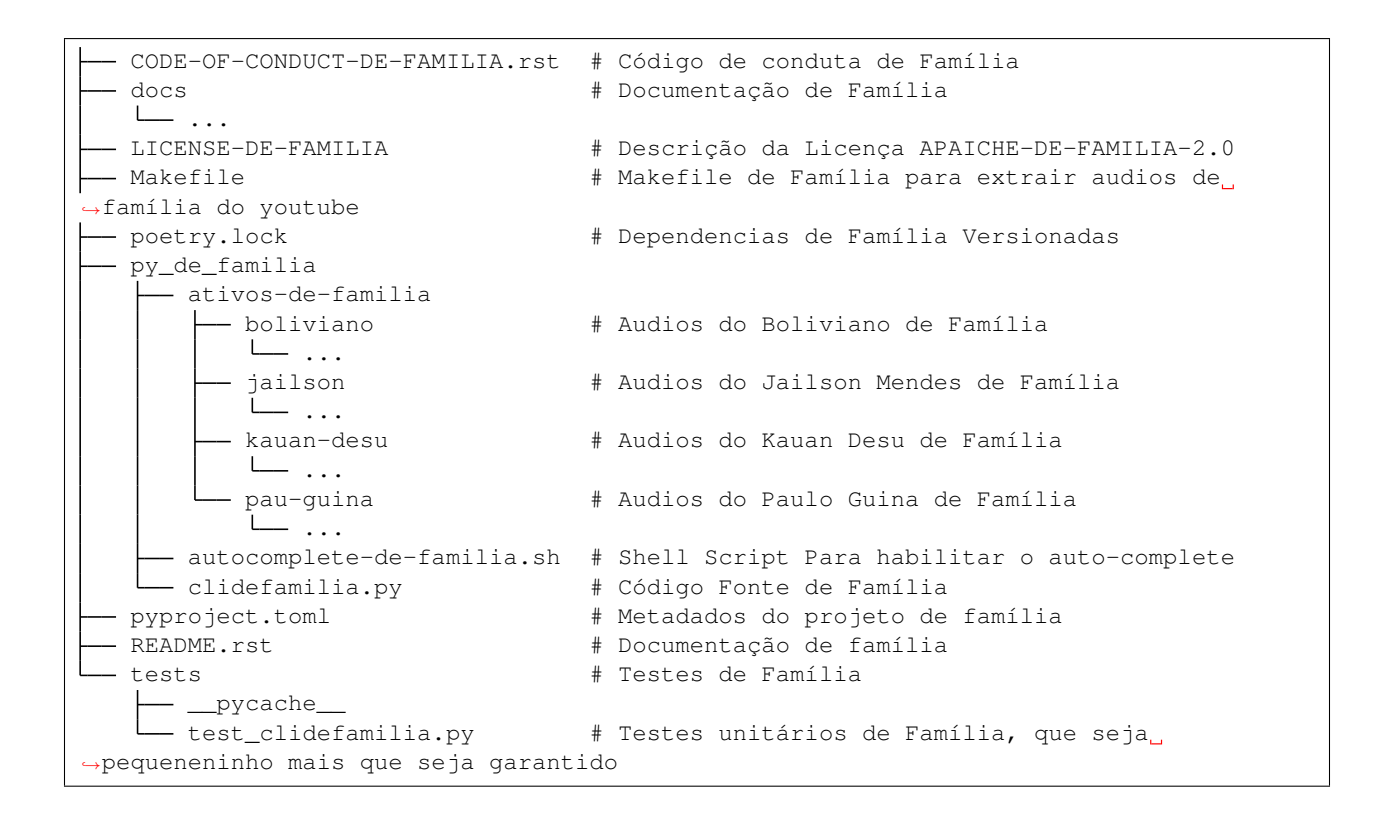

# CAPÍTULO<sup>6</sup>

### Licença de Família

<span id="page-16-0"></span>py-de-família é uma biblioteca *open-source*. Todo o desenvolvimento foi feito sobre a Licença APAICHE-DE-FAMILIA-2.0.

Essa licença, tem como restrição, o tipo do Desenvolvedor atuante no projeto. É aceito apenas:

- Héteros;
- Machos;
- Ursos; e
- Lolitos.

Esta é baseada nas licenças PAPAKU e KUKÉPAU, criadas respectivamente nas cidades de Cú Pequeno e Pau Grande.

### Contribuições de Família

<span id="page-18-0"></span>Para contribuir com o código fonte, é necessário seguir o Código de Conduta deste projeto.

Para adicionar mais audios relexantes, basta utilizar o Makefile de familia. Este tem seções que utilizam os utilitários youtube-dl e ffmpeg para baixar e converter os audios respectivamente.

## CAPÍTULO<sup>8</sup>

#### Versão de Família: 0.1.0-1

- <span id="page-20-0"></span>• Data de Família: 06/12/2020
- Autores de Família:
	- @augustoliks | <https://github.com/augustoliks>
- Notas de Família:
	- Criação da Documentação de Família;
	- Extração dos audios de familia;
	- Criação do Código Fonte de Família.